Gradient-based optimization of hyperparameters

#### David Duvenaud, Dougal Maclaurin, Ryan Adams

Harvard University

### Motivation

- Hyperparameters are everywhere
	- sometimes hidden!
- Gradient-free optimization is hard
- Validation loss is a function of hyperparameters
- Why not take gradients?

# Optimizing optimization

 $\theta_{final} =$  SGD ( $\theta_{init}$ , learn rate, momentum,  $\nabla$ Loss( $\theta$ , reg, Data))

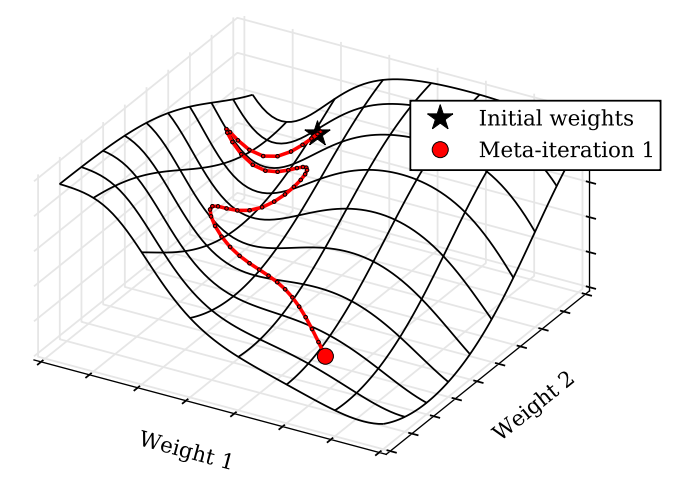

### Optimizing optimization

 $\theta_{final} =$  SGD ( $\theta_{init}$ , learn rate, momentum,  $\nabla$ Loss( $\theta$ , reg, Data))

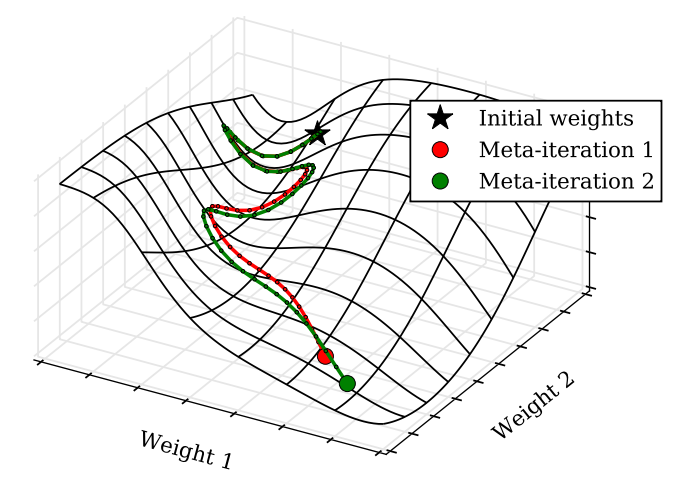

### Optimizing optimization

 $\theta_{final} =$  SGD ( $\theta_{init}$ , learn rate, momentum,  $\nabla$ Loss( $\theta$ , reg, Data))

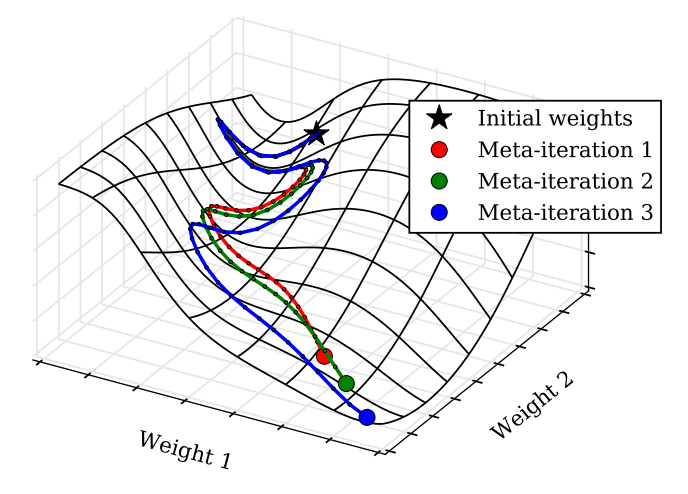

# Autograd features

<github.com/HIPS/autograd>

- loops, branching, recursion
- arrays, tuples, lists, dicts...
- derivatives of derivatives

# Autograd features

<github.com/HIPS/autograd>

- loops, branching, recursion
- arrays, tuples, lists, dicts...
- derivatives of derivatives

used for...

- Population genetics simulations
- Inference libraries
- Protein folding simulations
- Material thermodynamics simulations
- Optimization on manifolds
- Neural Turing machines

```
import autograd . numpy as np
from autograd import grad
def predict (weights, inputs):
    for W, b in weights:
        outputs = np.dot(inputs, W) + binputs = np . tanh ( outputs )
    return outputs
def init_params (scale, sizes):
```
return [(npr.randn(nin, out) \* scale, npr . randn ( out ) \* scale ) for nin, out in  $zip(sizes [-1])$ 

def logprob\_func (weights, inputs, targets) preds = predict ( weights , inputs ) return np . sum (( preds - targets )\*\*2)

 $gradient_func = grad(logprob_func)$ 

```
def project (vx, vy):
    # Project the velocity field to be approximately mass−conserving,
    # using a few iterations of Gauss−Seidel.
    p = np . zeros ( vx . shape )
    h = 1.0/ vx . shape [0]
    div = -0.5 + h * (np, roll(vx, -1, axis=0) - np, roll(vx, 1, axis=0)+ np.roll (vv. -1, axis =1) - np.roll (vv. 1, axis =1))
    for k in range (10):
         p = (div + np, roll(p, 1, axis=0) + np, roll(p, -1, axis=0)+ np.roll (p, 1, axis=1) + np.roll (p, -1, axis=1))/4.0
    vx -= 0.5*( np . roll (p , -1 , axis =0) - np . roll (p , 1, axis =0))/ h
    vy = 0.5*(np, roll(p, -1, axis=1) - np, roll(p, 1, axis=1))/hreturn vx , vy
def advect (f, vx, vv):
    # Move field f according to x and y velocities (u and v)
    # using an implicit Euler integrator.
    rows , cols = f. shape
    cell vs. cell xs = np. meshgrid ( np. arange ( rows ),
                                       np . arange ( cols ))
    center_xs = (cell x s - vx) . ravel ()center_ys = (cell_ys - vy).ravel()# Compute indices of source cells.
    left_ix = np. floor ( center_xs ). astype (int)top_ix = np . floor ( center_ys ). astype ( int )
    rw = center_xs - left_ix
    bw = center ys - top ix
    left\_ix = np্mod(<math>left\_ix, rows)
    right_ix = np_model(left_ix + 1, rows)<br>top ix = np.mod(top ix, cols)
    \text{top } ix = np. mod ( top ix ,
    bot ix = nn \mod (ton \in x + 1, cols)flat_f = (1 - ru) * ((1 - bu) * f[left_i x, top_i x] \ \rangle+ bw*f [left ix, bot ix ]) \
                   + rw * ((1 - bw) * [right_ix, top_ix] \setminus+ bw*f [right ix, bot ix ])
    return np. reshape (flat f. ( rows, cols ))
def simulate (vx. vv. smoke, num time steps):
    for t in range (num_time_steps):
         vx updated = advect (vx, vx, vy)vy_updated = advect (vy , vx , vy )
         vx , vy = project ( vx_updated , vy_updated )
         smoke = advect (smoke, vx, vv)
    return smoke , frame_list
```
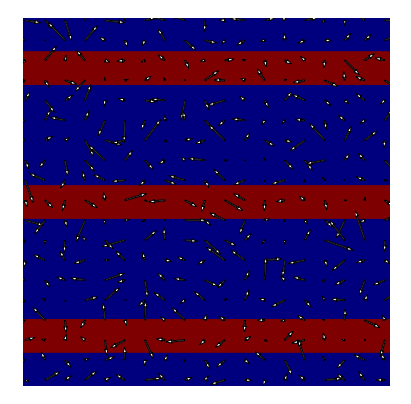

```
def project (vx, vy):
    # Project the velocity field to be approximately mass−conserving,
    # using a few iterations of Gauss−Seidel.
    p = np . zeros ( vx . shape )
    h = 1.0/ vx . shape [0]
    div = -0.5 + h * (np, roll(vx, -1, axis=0) - np, roll(vx, 1, axis=0)+ np.roll (vv. -1, axis =1) - np.roll (vv. 1, axis =1))
    for k in range (10):
         p = (div + np, roll(p, 1, axis=0) + np, roll(p, -1, axis=0)+ np.roll (p, 1, axis=1) + np.roll (p, -1, axis=1))/4.0
    vx -= 0.5*( np . roll (p , -1 , axis =0) - np . roll (p , 1, axis =0))/ h
    vy = 0.5*(np, roll(p, -1, axis=1) - np, roll(p, 1, axis=1))/hreturn vx , vy
def advect (f, vx, vv):
    # Move field f according to x and y velocities (u and v)
    # using an implicit Euler integrator.
    rows , cols = f. shape
    cell vs. cell xs = np. meshgrid ( np. arange ( rows ),
                                       np . arange ( cols ))
    center_xs = (cell x s - vx) . ravel ()center_ys = (cell_ys - vy).ravel()# Compute indices of source cells.
    left_ix = np. floor ( center_xs ). astype (int)top ix = np. floor ( center vs ). astype ( int )
    rw = center_xs - left_ix
    bw = center ys - top ix
    left\_ix = np্mod(<math>left\_ix, rows)
    right_ix = np_model(left_ix + 1, rows)<br>top ix = np.mod(top ix, cols)
    \text{top } \text{ix} = \text{no} . mod ( top \text{ix} ,
    bot ix = nn \mod (ton \in x + 1, cols)flat_f = (1 - ru) * ((1 - bu) * f[left_i x, top_i x] \ \rangle+ bw*f [left ix, bot ix ]) \
                   + rw * ((1 - bw) * [right_ix, top_ix] \setminus+ bw*f [right ix, bot ix ])
    return np. reshape (flat f. ( rows, cols ))
def simulate (vx. vv. smoke, num time steps):
    for t in range (num_time_steps):
         vx updated = advect (vx, vx, vy)vy_updated = advect (vy , vx , vy )
         vx , vy = project ( vx_updated , vy_updated )
         smoke = advect (smoke, vx, vv)
    return smoke , frame_list
```
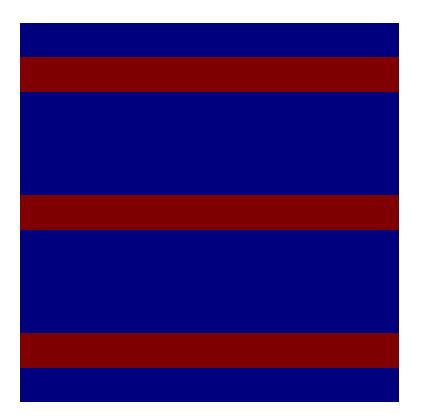

```
def project (vx, vy):
    # Project the velocity field to be approximately mass−conserving,
    # using a few iterations of Gauss−Seidel.
    p = np . zeros ( vx . shape )
    h = 1.0/ vx . shape [0]
    div = -0.5 + h * (np, roll(vx, -1, axis=0) - np, roll(vx, 1, axis=0)+ np.roll (vv. -1, axis =1) - np.roll (vv. 1, axis =1))
    for k in range (10):
         p = (div + np, roll(p, 1, axis=0) + np, roll(p, -1, axis=0)+ np.roll (p, 1, axis=1) + np.roll (p, -1, axis=1))/4.0
    vx -= 0.5*( np . roll (p , -1 , axis =0) - np . roll (p , 1, axis =0))/ h
    vy = 0.5*(np, roll(p, -1, axis=1) - np, roll(p, 1, axis=1))/hreturn vx , vy
def advect (f, vx, vv):
    # Move field f according to x and y velocities (u and v)
    # using an implicit Euler integrator.
    rows , cols = f. shape
    cell vs. cell xs = np. meshgrid ( np. arange ( rows ),
                                       np . arange ( cols ))
    center_xs = (cell x s - vx) . ravel ()center_ys = (cell_ys - vy).ravel()# Compute indices of source cells.
    left_ix = np. floor ( center_xs ). astype (int)top_ix = np . floor ( center_ys ). astype ( int )
    rw = center_xs - left_ix
    bw = center ys - top ix
    left\_ix = np্mod(<math>left\_ix, rows)
    right_ix = np_model(left_ix + 1, rows)<br>top ix = np.mod(top ix, cols)
    \text{top } ix = np. mod ( top ix ,
    bot ix = nn \mod (ton \in x + 1, cols)flat_f = (1 - ru) * ((1 - bu) * f[left_i x, top_i x] \ \rangle+ bw*f [left ix, bot ix ]) \
                   + rw * ((1 - bw) * [right_ix, top_ix] \setminus+ bw*f [right ix, bot ix ])
    return np. reshape (flat f. ( rows, cols ))
def simulate (vx. vv. smoke, num time steps):
    for t in range (num_time_steps):
         vx updated = advect (vx, vx, vy)vy_updated = advect (vy , vx , vy )
         vx , vy = project ( vx_updated , vy_updated )
         smoke = advect (smoke, vx, vv)
    return smoke , frame_list
```
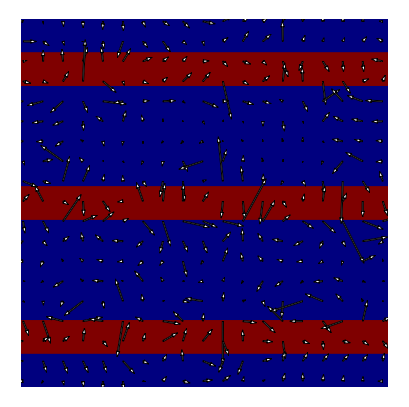

```
def project (vx , vy ):
    # Project the velocity field to be approximately mass−conserving,
    # using a few iterations of Gauss−Seidel.
    p = np . zeros ( vx . shape )
    h = 1.0/ vx . shape [0]
    div = -0.5 + h * (np, roll(vx, -1, axis=0) - np, roll(vx, 1, axis=0)+ np.roll (vv. -1, axis =1) - np.roll (vv. 1, axis =1))
    for k in range (10):
         p = (div + np, roll(p, 1, axis=0) + np, roll(p, -1, axis=0)+ np.roll (p, 1, axis=1) + np.roll (p, -1, axis=1))/4.0
    vx -= 0.5*( np . roll (p , -1 , axis =0) - np . roll (p , 1, axis =0))/ h
    vy = 0.5*(np, roll(p, -1, axis=1) - np, roll(p, 1, axis=1))/hreturn vx , vy
def advect (f, vx, vv):
    # Move field f according to x and y velocities (u and v)
    # using an implicit Euler integrator.
    rows , cols = f. shape
    cell vs. cell xs = np. meshgrid ( np. arange ( rows ),
                                       np . arange ( cols ))
    center_xs = (cell x s - vx) . ravel ()center_ys = (cell_ys - vy).ravel()# Compute indices of source cells.
    left_ix = np. floor ( center_xs ). astype (int)top ix = np. floor ( center vs ). astype ( int )
    rw = center_xs - left_ix
    bw = center ys - top ix
    left\_ix = np্mod(<math>left\_ix, rows)
    right_ix = np_model(left_ix + 1, rows)<br>top ix = np.mod(top ix, cols)
    \text{top } \text{ix} = \text{no} . mod ( top \text{ix} ,
    bot ix = nn \mod (ton \in x + 1, cols)flat_f = (1 - ru) * ((1 - bu) * f[left_i x, top_i x] \ \rangle+ bw*f [left ix, bot ix ]) \
                   + rw * ((1 - bw) * [right_ix, top_ix] \setminus+ bw*f [right ix, bot ix ])
    return np. reshape (flat f. ( rows, cols ))
def simulate (vx. vv. smoke, num time steps):
    for t in range (num_time_steps):
         vx updated = advect (vx, vx, vy)vy_updated = advect (vy , vx , vy )
         vx , vy = project ( vx_updated , vy_updated )
         smoke = advect (smoke, vx, vv)
    return smoke , frame_list
```
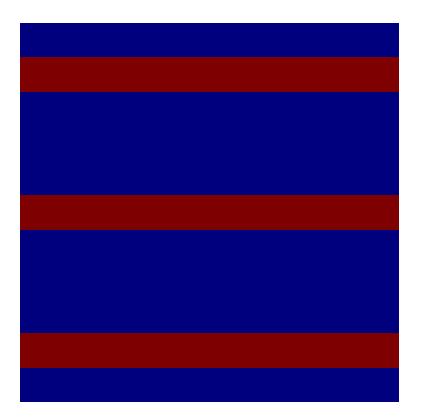

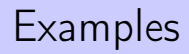

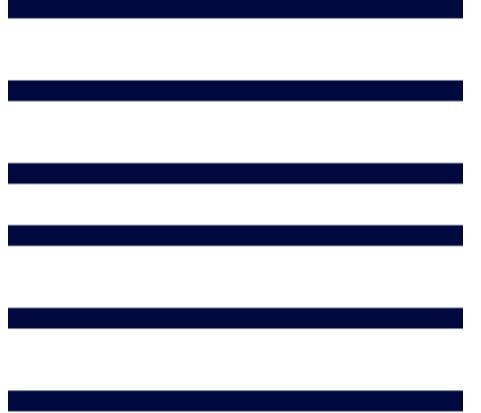

# Examples

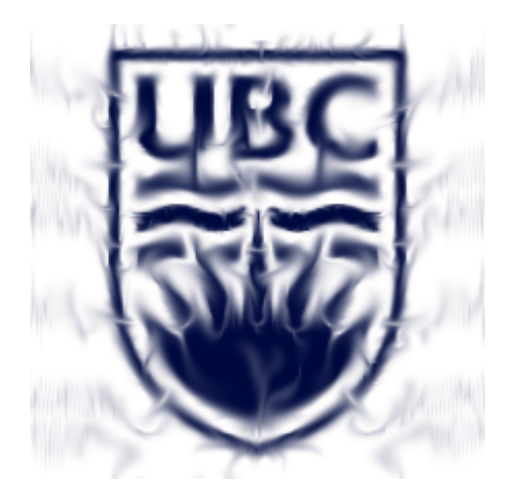

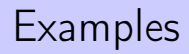

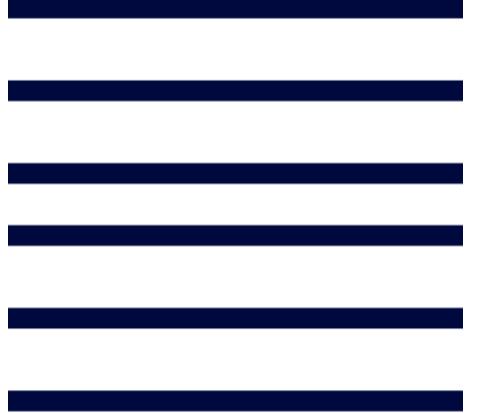

# Examples

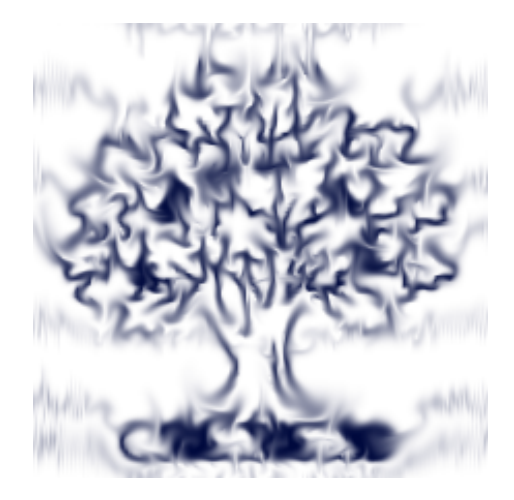

## More fun with fluid simuliations

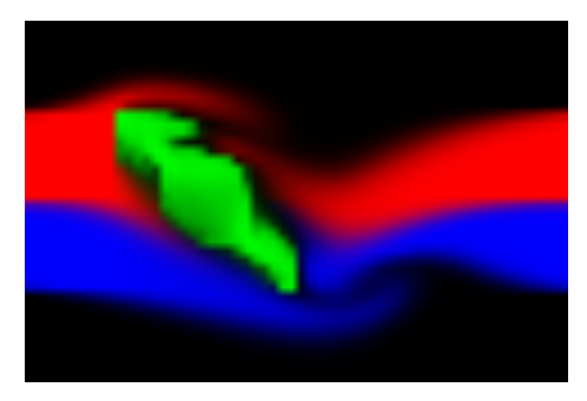

Can optimize any objective!

see also Fluid control using the adjoint method, Antoine McNamara, Adrien Treuille, Zoran Popovic, Jos Stam, 2004 With reverse-mode differentiation (backprop):

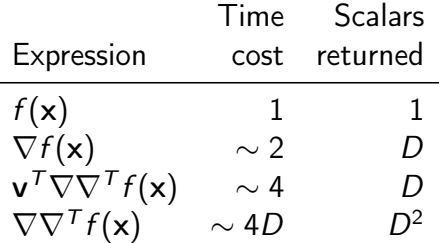

### Can we optimize optimization itself?

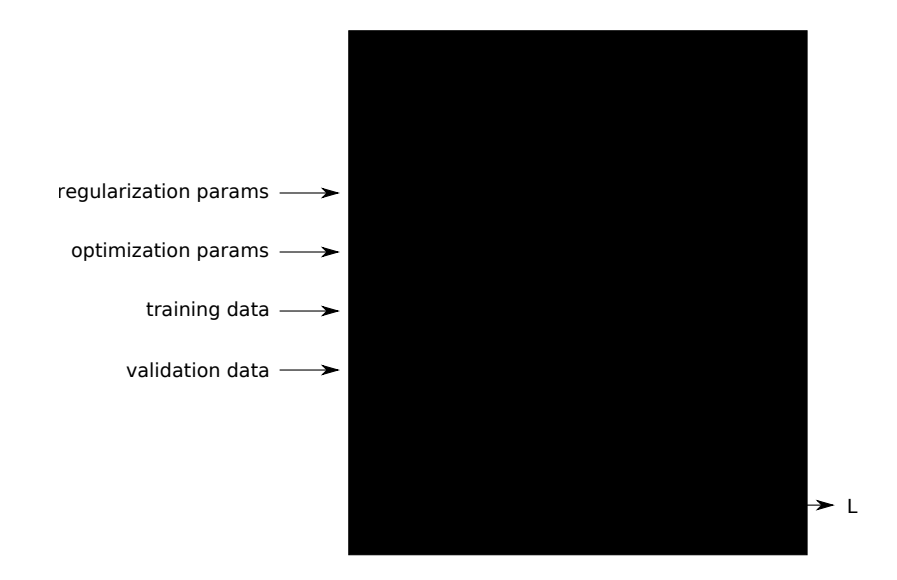

### Can we optimize optimization itself?

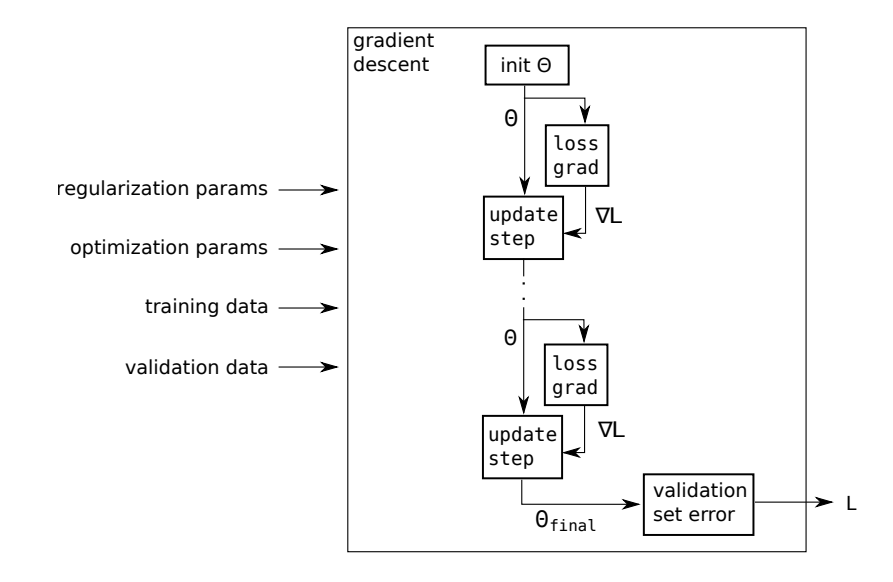

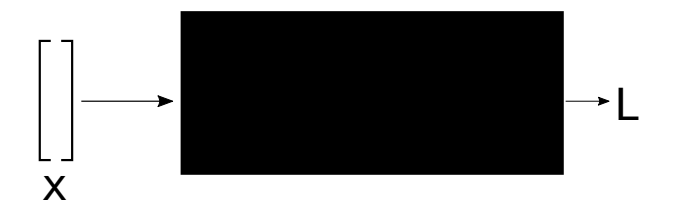

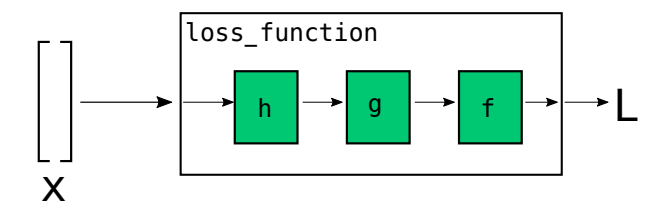

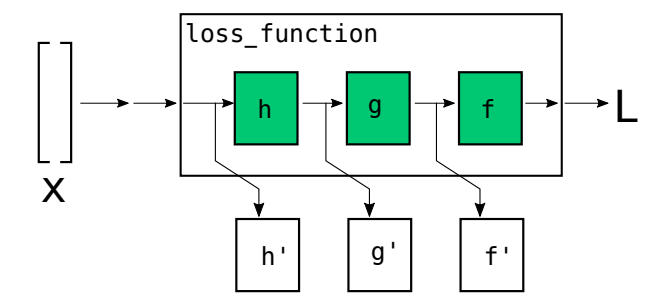

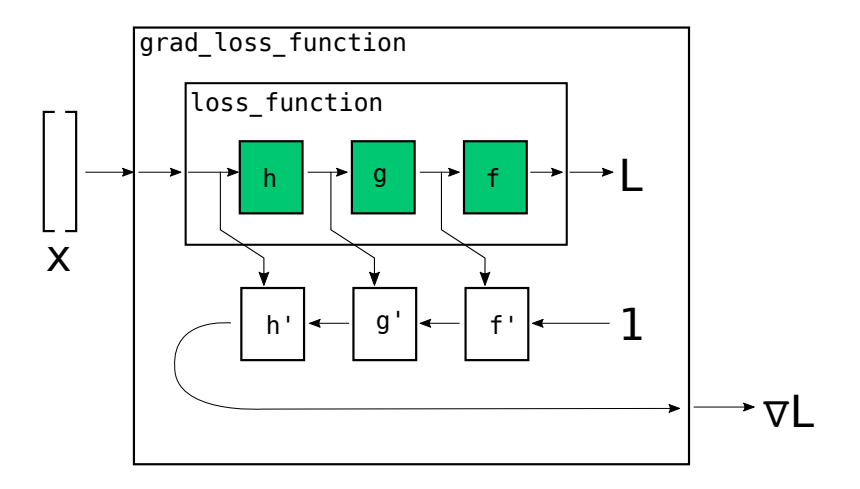

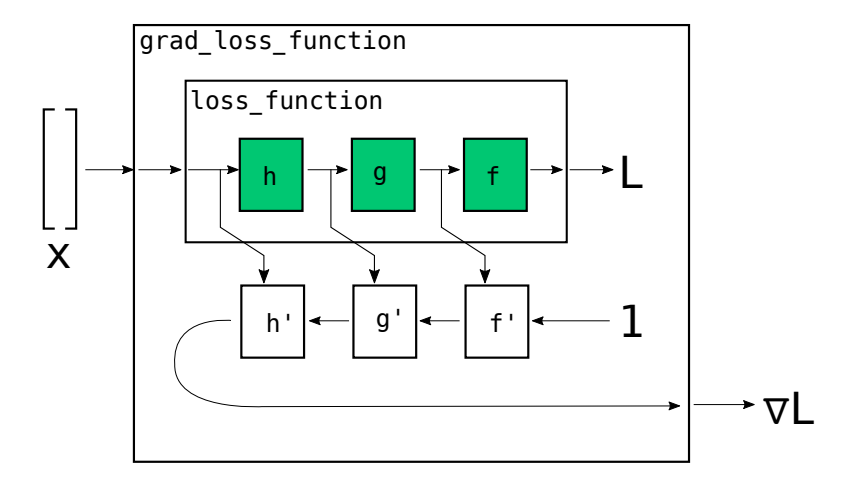

But only need LIFO access!

# Let's run gradient ascent

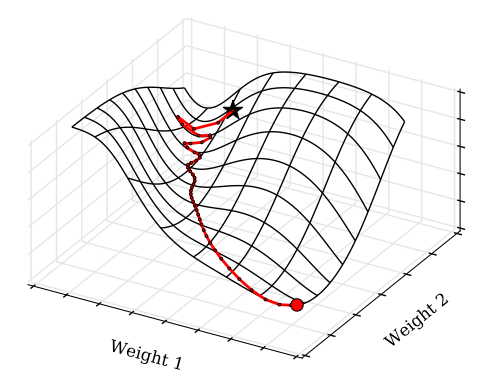

# Let's run gradient ascent - what happened?!

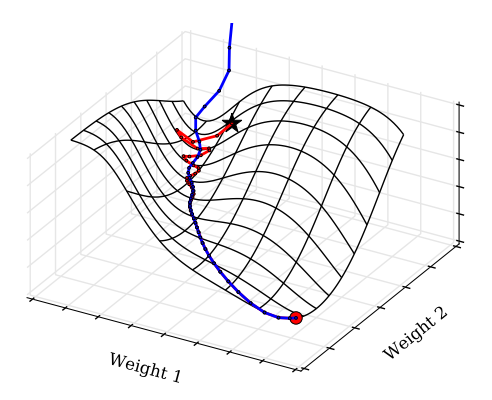

### Let's run gradient ascent - what happened?!

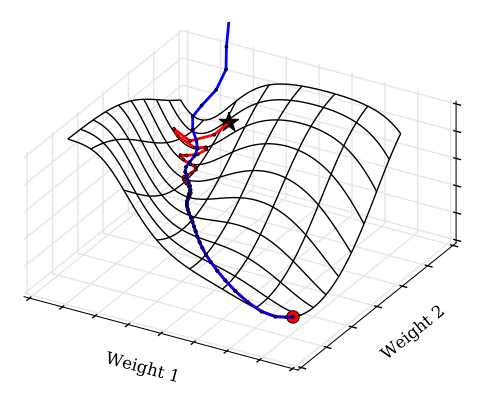

• Reversed dynamics loses information

Forward update rule:

$$
\theta_{t+1} \leftarrow \theta_t + \alpha \mathbf{v}_t
$$

$$
\mathbf{v}_{t+1} \leftarrow \beta \mathbf{v}_t - \nabla L(\theta_{t+1})
$$

Reverse update rule:

$$
\mathbf{v}_{t} \leftarrow (\mathbf{v}_{t+1} + \nabla L(\theta_{t+1})) / \beta
$$

$$
\theta_{t} \leftarrow \theta_{t+1} - \alpha \mathbf{v}_{t}
$$

Forward update rule:

$$
\theta_{t+1} \leftarrow \theta_t + \alpha \mathbf{v}_t
$$

$$
\mathbf{v}_{t+1} \leftarrow \beta \mathbf{v}_t - \nabla L(\theta_{t+1})
$$

Reverse update rule:

$$
\mathbf{v}_{t} \leftarrow (\mathbf{v}_{t+1} + \nabla L(\theta_{t+1})) / \beta
$$

$$
\theta_{t} \leftarrow \theta_{t+1} - \alpha \mathbf{v}_{t}
$$

• Each iteration destroys  $log_2 \beta$  bits per parameter

Forward update rule:

$$
\theta_{t+1} \leftarrow \theta_t + \alpha \mathbf{v}_t
$$

$$
\mathbf{v}_{t+1} \leftarrow \beta \mathbf{v}_t - \nabla L(\theta_{t+1})
$$

Reverse update rule:

$$
\mathbf{v}_{t} \leftarrow (\mathbf{v}_{t+1} + \nabla L(\theta_{t+1})) / \beta
$$

$$
\theta_{t} \leftarrow \theta_{t+1} - \alpha \mathbf{v}_{t}
$$

- Each iteration destroys log<sub>2</sub> β bits per parameter
- Switch to fixed-precision for parameters
- Push lost information to buffer, restore on way back
- When  $\beta = 0.9$ , memory savings is 200X

Forward update rule:

$$
\theta_{t+1} \leftarrow \theta_t + \alpha \mathbf{v}_t
$$

$$
\mathbf{v}_{t+1} \leftarrow \beta \mathbf{v}_t - \nabla L(\theta_{t+1})
$$

Reverse update rule:

$$
\mathbf{v}_{t} \leftarrow (\mathbf{v}_{t+1} + \nabla L(\theta_{t+1})) / \beta
$$

$$
\theta_{t} \leftarrow \theta_{t+1} - \alpha \mathbf{v}_{t}
$$

- Each iteration destroys  $log_2 \beta$  bits per parameter
- Switch to fixed-precision for parameters
- Push lost information to buffer, restore on way back
- When  $\beta = 0.9$ , memory savings is 200X
- More general solution: reverse model  $+$  arithmetic coding

#### Learning rate gradients

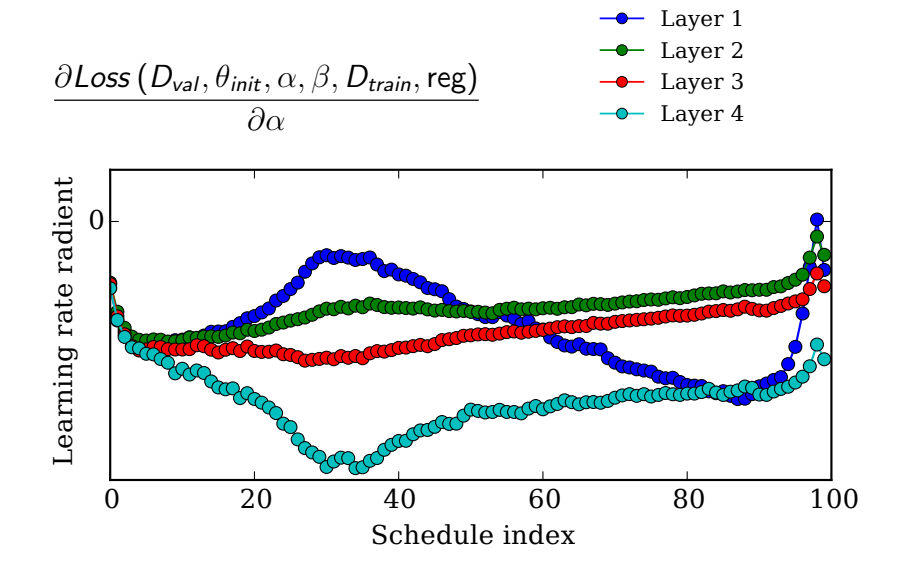

### Optimized training schedules

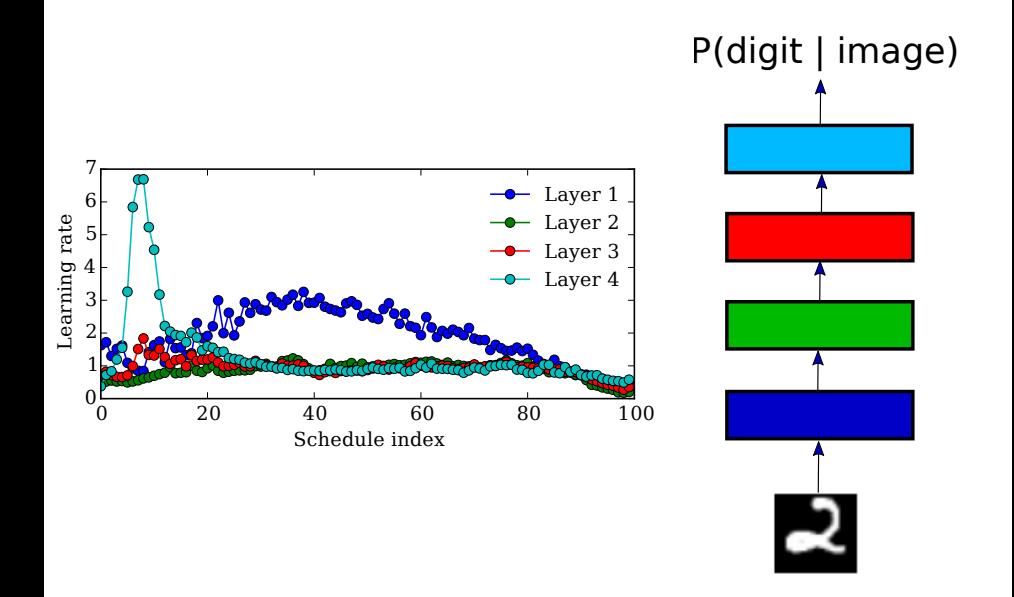

### Optimizing initialization scales

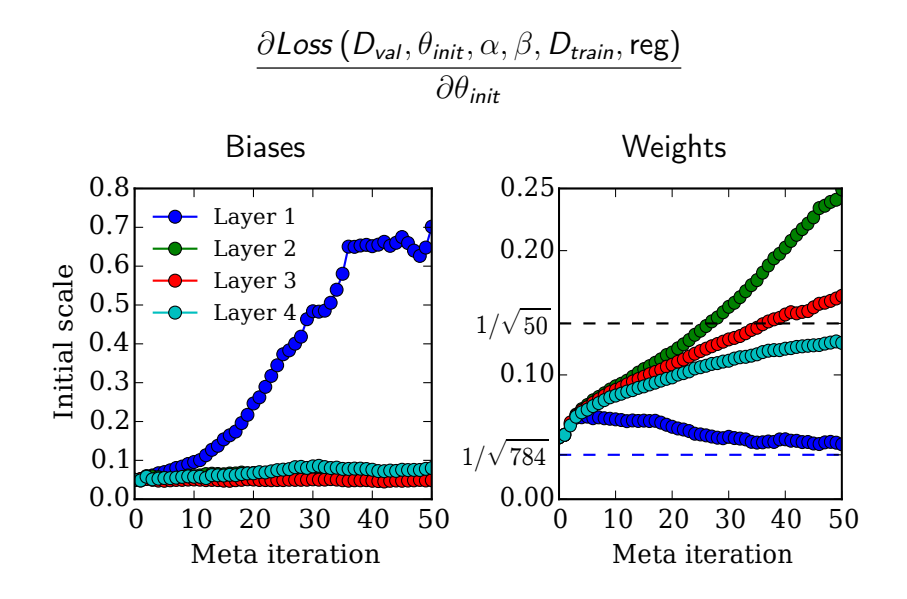

### Optimizing training data

- Training set of size 10 with fixed labels on MNIST
- Started from blank images

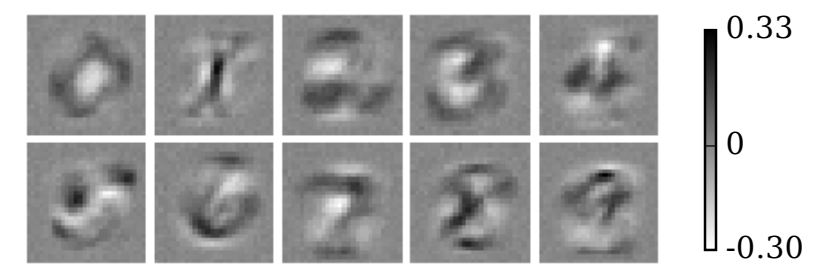

### Limitations: Chaotic learning dynamics

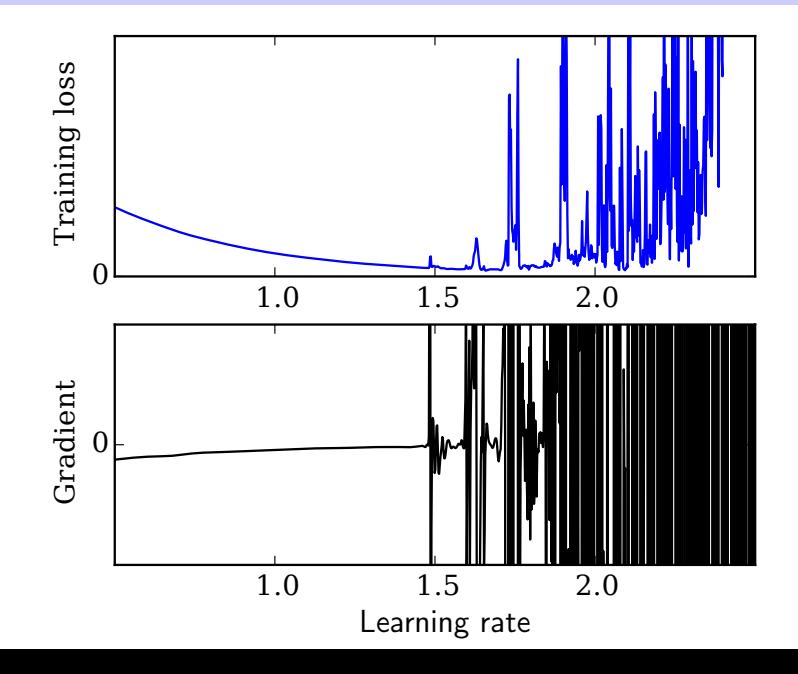

Given reverse model  $p(\mathsf{x}_t|\mathsf{x}_{t+1}) = \mathit{f}_{\theta}(\mathsf{x}_{t+1})$ Forward update rule:

> $\mathbf{x}_{t+1} \leftarrow f(\mathbf{x}_t)$  $\mathsf{tape}_t \leftarrow \mathsf{encode}\ \mathsf{x}_t$  using  $\rho(\mathsf{x}_t|\mathsf{x}_{t+1})$

Reverse update rule:

 $\mathsf{x}_t \leftarrow$  decode using  $\rho(\mathsf{x}_t|\mathsf{x}_{t+1}),$  and tape $_t$ 

Given reverse model  $p(\mathsf{x}_t|\mathsf{x}_{t+1}) = \mathit{f}_{\theta}(\mathsf{x}_{t+1})$ Forward update rule:

> $\mathbf{x}_{t+1} \leftarrow f(\mathbf{x}_t)$  $\mathsf{tape}_t \leftarrow \mathsf{encode}\ \mathsf{x}_t$  using  $\rho(\mathsf{x}_t|\mathsf{x}_{t+1})$

Reverse update rule:

 $\mathsf{x}_t \leftarrow$  decode using  $\rho(\mathsf{x}_t|\mathsf{x}_{t+1}),$  and tape $_t$ 

• Can train model offline, or online with updates/downdates

Given reverse model  $p(\mathsf{x}_t|\mathsf{x}_{t+1}) = \mathit{f}_{\theta}(\mathsf{x}_{t+1})$ Forward update rule:

> $\mathbf{x}_{t+1} \leftarrow f(\mathbf{x}_t)$  $\mathsf{tape}_t \leftarrow \mathsf{encode}\ \mathsf{x}_t$  using  $\rho(\mathsf{x}_t|\mathsf{x}_{t+1})$

Reverse update rule:

 $\mathsf{x}_t \leftarrow$  decode using  $\rho(\mathsf{x}_t|\mathsf{x}_{t+1}),$  and tape $_t$ 

- Can train model offline, or online with updates/downdates
- Can combine with checkpointing

Given reverse model  $p(\mathsf{x}_t|\mathsf{x}_{t+1}) = \mathit{f}_{\theta}(\mathsf{x}_{t+1})$ Forward update rule:

> $\mathbf{x}_{t+1} \leftarrow f(\mathbf{x}_t)$  $\mathsf{tape}_t \leftarrow \mathsf{encode}\ \mathsf{x}_t$  using  $\rho(\mathsf{x}_t|\mathsf{x}_{t+1})$

Reverse update rule:

 $\mathsf{x}_t \leftarrow$  decode using  $\rho(\mathsf{x}_t|\mathsf{x}_{t+1}),$  and tape $_t$ 

- Can train model offline, or online with updates/downdates
- Can combine with checkpointing
- Memory savings depends on accuracy of reverse model

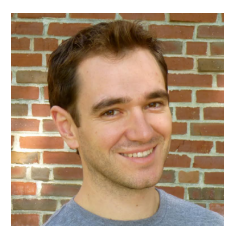

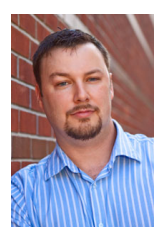

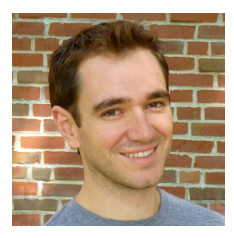

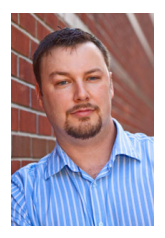

Dougal Maclaurin, Ryan P. Adams

• Weather control

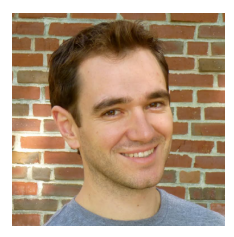

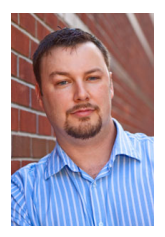

- Weather control
- 3D printing in a swimming pool

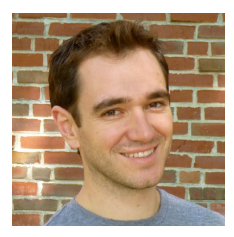

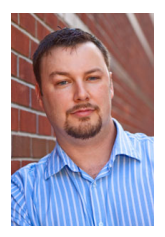

- Weather control
- 3D printing in a swimming pool
- Inkjet without nozzles

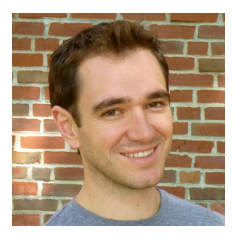

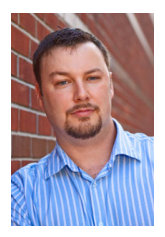

- Weather control
- 3D printing in a swimming pool
- Inkjet without nozzles
- Generative design

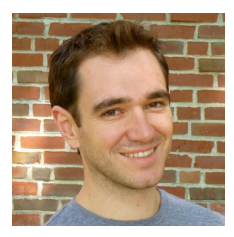

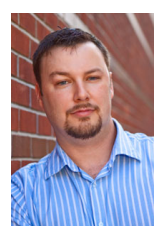

Dougal Maclaurin, Ryan P. Adams

- Weather control
- 3D printing in a swimming pool
- Inkjet without nozzles
- Generative design

#### Thanks!

### Extra Slides

### How to code a Hessian-vector product?

```
def hvp (func):
    def vector dot grad (arg, vector):
        return np.dot (vector, grad (func) (arg))
    return grad ( vector dot grad )
```
- hvp $(f)(x, v)$  returns  $v^T \nabla_x \nabla_x^T f(x)$
- No explicit Hessian
- Can construct higher-order operators easily

# Most Numpy functions implemented

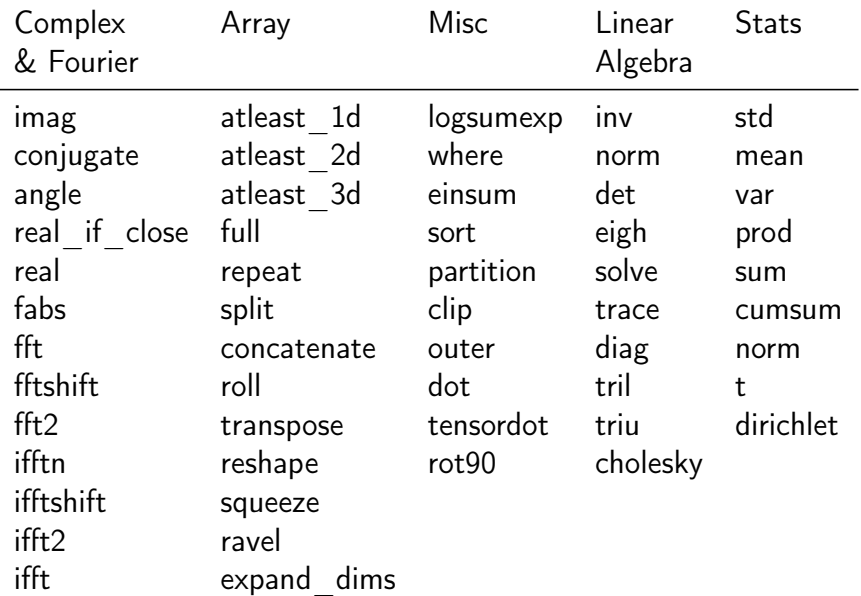

- Fu et al., 2016
	- Approximate hypergradients using linear reverse path
- Luketina et al., 2015
	- Approximate hypergradients using single step on validation set
- with DeepMind: memory-efficient gradients of LSTMs
- with Hugo Larochelle: training on streaming datafeeds

# Optimizing architecture

#### Matrices enforce weight-sharing between tasks

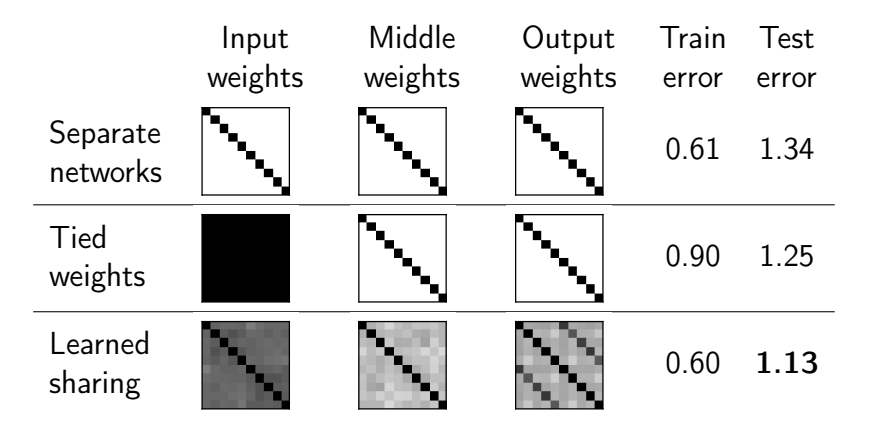

### Architecture is regularization

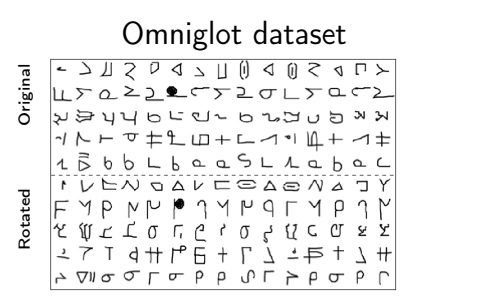

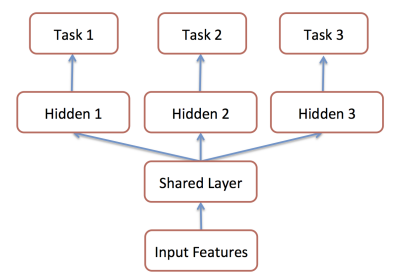

### Reverse-mode differentiation of SGD

#### Stochastic Gradient Descent

- 1: input: initial  $\theta_1$ , decays  $\beta$ , learning rates  $\alpha$ , loss function  $L(\theta, \theta, t)$
- 2: initialize  $v_1 = 0$ <br>3: for  $t = 1$  to T d<br>4:  $g_t = \nabla_{\theta} L(\theta)$
- for  $t = 1$  to  $T$  do
- 4:  $\mathbf{g}_t = \nabla_{\theta} L(\theta_t, \theta, t)$  bevaluate gradient<br>5:  $\mathbf{y}_{t+1} = \beta_t \mathbf{y}_t \mathbf{g}_t$  bundate velocity
- 5:  $v_{t+1} = \beta_t v_t g_t$ <br>6:  $\theta_{t+1} = \theta_t + \alpha_t v_t$
- $\theta_{t+1} = \theta_t + \alpha_t v_t$  . pupdate position
- 7: output trained parameters  $\theta_{\mathcal{T}}$

#### Reverse-Mode Gradient of SGD

- 1: input:  $\theta_T$ ,  $v_T$ ,  $\beta$ ,  $\alpha$ , train loss  $L(\theta, \theta, t)$ , loss  $f(\theta)$ <br>2: initialize  $dv = 0$ ,  $d\theta = 0$ ,  $d\alpha_t = 0$ ,  $d\beta = 0$ 2: initialize  $d\mathsf{v} = 0$ ,  $d\theta = 0$ ,  $d\alpha_t = 0$ ,  $d\beta = 0$ <br>3: initialize  $d\theta = \nabla_\theta f(\theta_\mathcal{T})$ 3: initialize  $d\theta = \nabla_{\theta} f(\theta_T)$ <br>4: for  $t = T$  counting down 4: for  $t = T$  counting down to 1 do<br>5:  $d\alpha_t = d\theta^T v_t$ 5:  $d\alpha_t = d\theta^\mathsf{T} \mathsf{v}_t$  $6:$   $θ_{t-1} = θ_t - α_t v_t$   $\triangleright$  downdate position<br>  $7:$   $\mathbf{g}_t = \nabla a \mathbf{L}(\theta_t, \theta, t)$   $\triangleright$  evaluate gradient  $7: \quad \mathbf{g}_t = \nabla_\theta L(\theta_t, \theta, t) \quad \mathbf{b} \text{ evaluate gradient}$ <br>8:  $\mathbf{v}_{t+1} = (\mathbf{v}_t + \mathbf{g}_t)/\beta_t \quad \mathbf{b} \text{ dominate velocity}$ 8:  $v_{t-1} = (v_t + g_t)/β_t$  ⊳ downdate velocity<br>9:  $dv = dv + α_t dθ$ 9:  $d\mathbf{v} = d\mathbf{v} + \alpha_t d\theta$ <br>10:  $d\beta_t = d\mathbf{v}^{\mathsf{T}}(\mathbf{v}_t +$ 10:  $d\beta_t = d\mathbf{v}^{\mathsf{T}}(\mathbf{v}_t + \mathbf{g}_t)$ 11:  $d\theta = d\theta - d\mathbf{v} \nabla_{\theta} \nabla_{\theta} L(\theta_t, \theta, t)$ <br>12:  $d\theta = d\theta - d\mathbf{v} \nabla_{\theta} \nabla_{\theta} L(\theta_t, \theta, t)$ 12:  $d\theta = d\theta - d\mathbf{v} \nabla_{\theta} \nabla_{\theta} L(\theta_t, \theta, t)$ <br>13:  $d\mathbf{v} = \beta_t d\mathbf{v}$ 13:  $dv = \beta_t dv$ <br>14: output gradien output gradient of  $f(\theta_T)$  w.r.t  $\theta_1$ ,  $v_1$ ,  $\beta$ ,  $\alpha$  and  $\theta$
- Outputs gradients with respect to all hypers.
- Reversing SGD avoids storing learning trajectory